## Hi.

I'm trying to run PostgreSQL on virtual system and I need to increase SHMMAX to be able to assign a higher than default value for shared\_buffers parameter (essential for performance). I've tried to increase 'shmpages' parameter, but I suppose that I did not calculate peges to bytes properly. Or, maybe, do I have to change other parameters too?

Error message during starting postgreSQL with too high shared\_buffers value is typical for too low shmmax (in real OS). PostgreSQL cannot start even at shared\_buffers set to 4000 (in 8KB pages -> 32 MB). The requested segment size is 36184064.

And here are my kernel settings. Most of them calculated by vzsplit, shmpages changed manually.

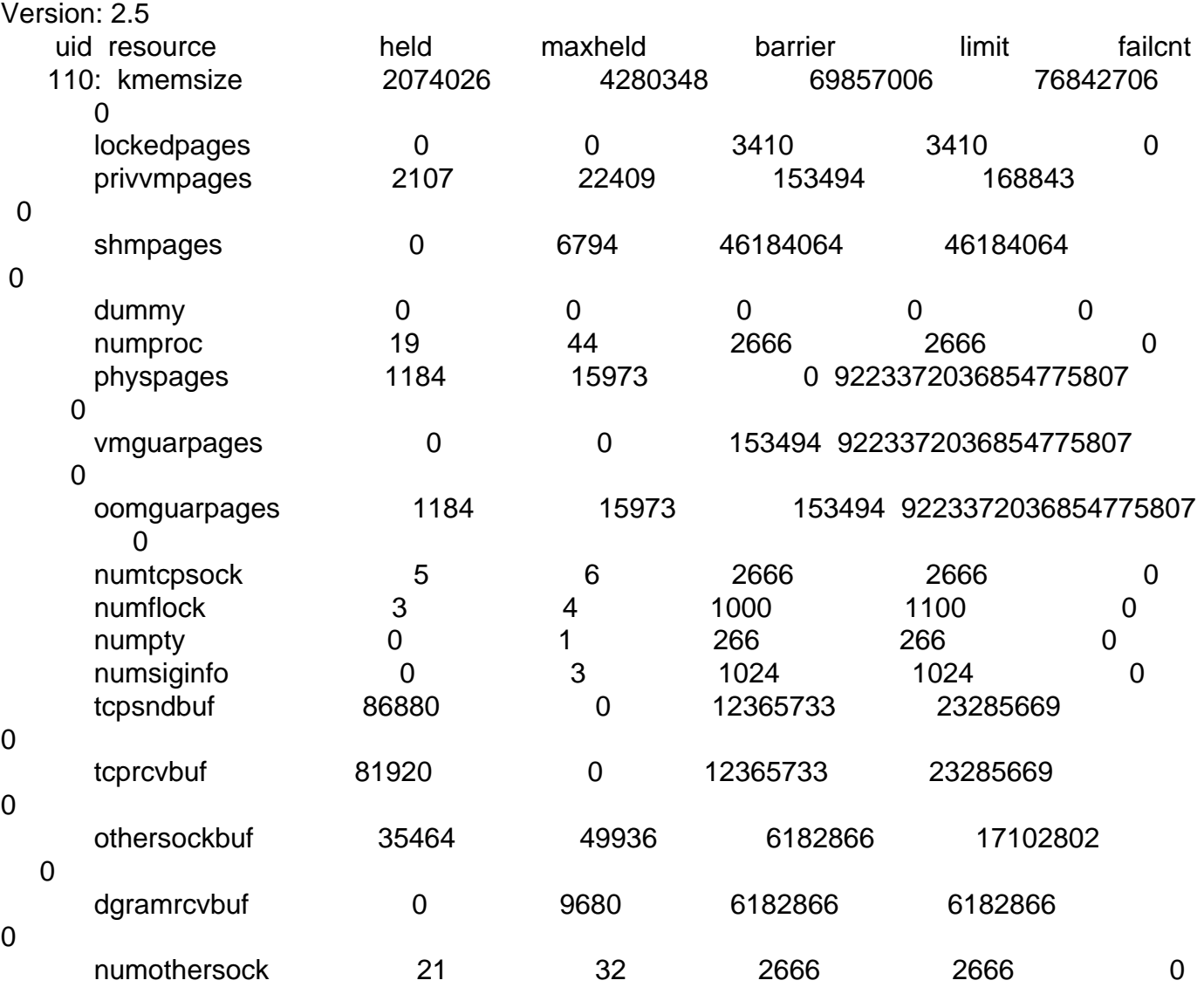

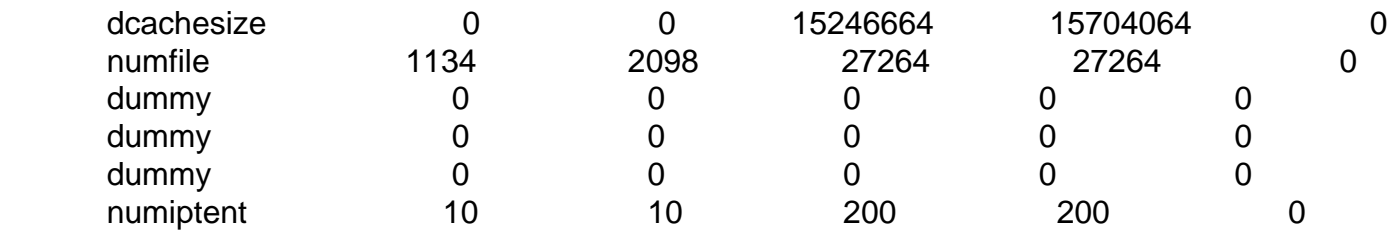

Is there a more advanced howto about setting kernel parameters?

R.

Subject: Re: How to increase SHMMAX for virtual OS? Posted by [Vasily Tarasov](https://new-forum.openvz.org/index.php?t=usrinfo&id=176) on Thu, 16 Nov 2006 08:55:41 GMT [View Forum Message](https://new-forum.openvz.org/index.php?t=rview&th=1499&goto=8335#msg_8335) <> [Reply to Message](https://new-forum.openvz.org/index.php?t=post&reply_to=8335)

The page http://wiki.openvz.org/Shmpages#shmpages contents information about shmpages. Following the links from that page you'll be able to get complete information about all user beancounters parameters.

HTH, vass.

Subject: Re: How to increase SHMMAX for virtual OS? (postgresql) Posted by [Siaco](https://new-forum.openvz.org/index.php?t=usrinfo&id=932) on Thu, 16 Nov 2006 15:13:12 GMT [View Forum Message](https://new-forum.openvz.org/index.php?t=rview&th=1499&goto=8347#msg_8347) <> [Reply to Message](https://new-forum.openvz.org/index.php?t=post&reply_to=8347)

Thanks, but...

Either it doesn't work, or problem is located elsewhere.

It's now clear, that I have 1 page=4KB. Thus I'm setting shared\_buffers in postgresql to 4000 (8KB pages) and SHMPAGES to 12000. It is clear, that 32 MB of shared mem in postgresql is less than 48 MB for whole virtual env, but PostgreSQL still cannot start.

SHMPAGES does'nt appear in 'consistency check' table. vzcfgvalidate reports success.

Do you have any other ideas?

R.